## Event Calendar with Entity Framework: Quick Guide and Sample

Address Contact Person Mobile Number Email

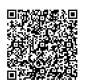

{value\_address} {value\_contact\_person} {value\_mobile\_number} {value\_email}

By covering the five simple steps of this tutorial you'll create an event calendar in ASP.NET MVC 4 that uses Entity Framework. The calendar offers standard calendar views and functions, such as simple dragand-drop, Ajax loading, events load and save and an attractive and customizable appearance. The functionality can be extended when required.

For more details, please visit https://scripts.goclixy.com/event-calendar-with-entity-framework-quick-guideand-sample-441